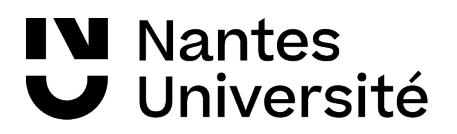

**→ BU Santé – Décembre 2023**

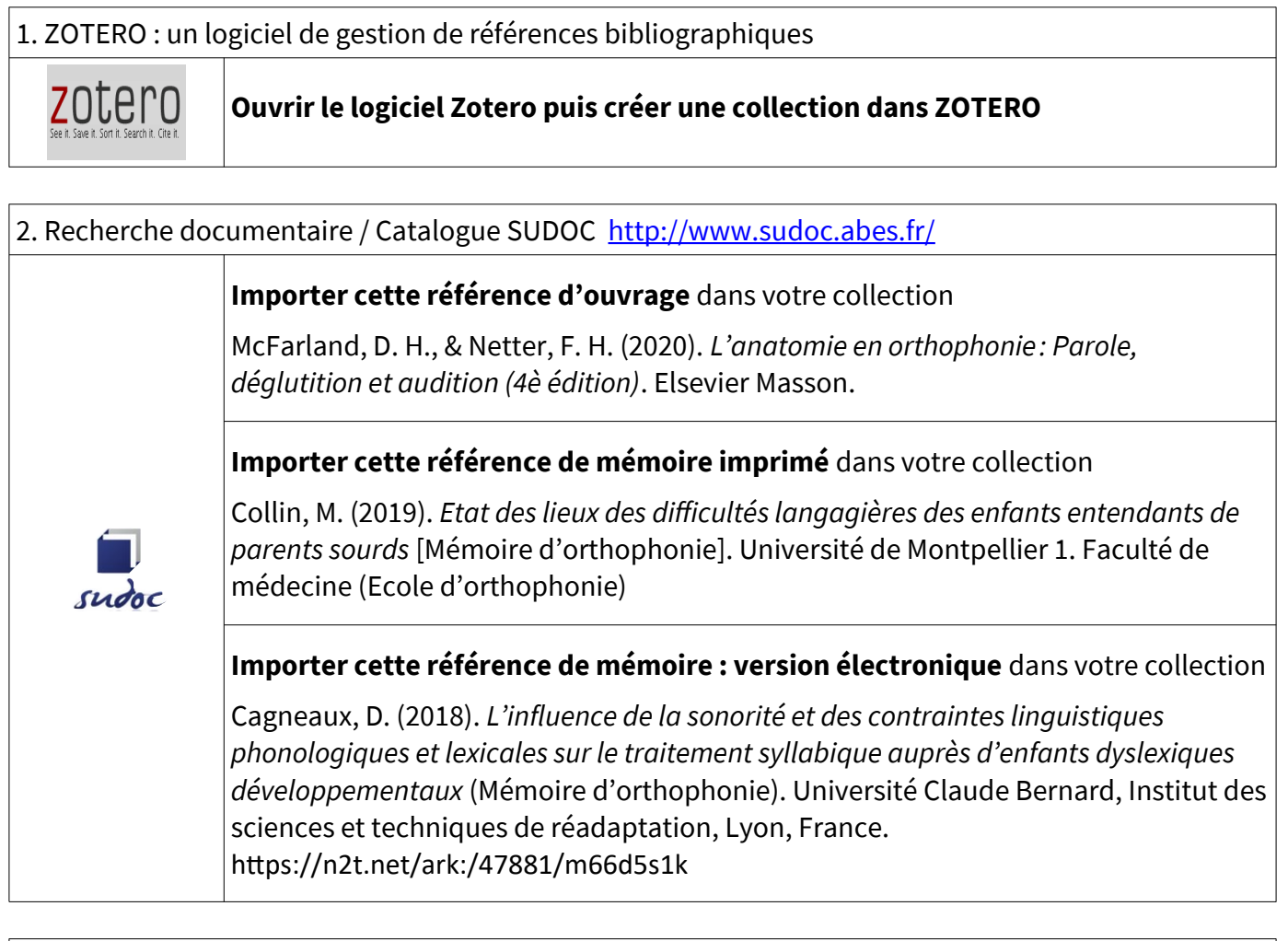

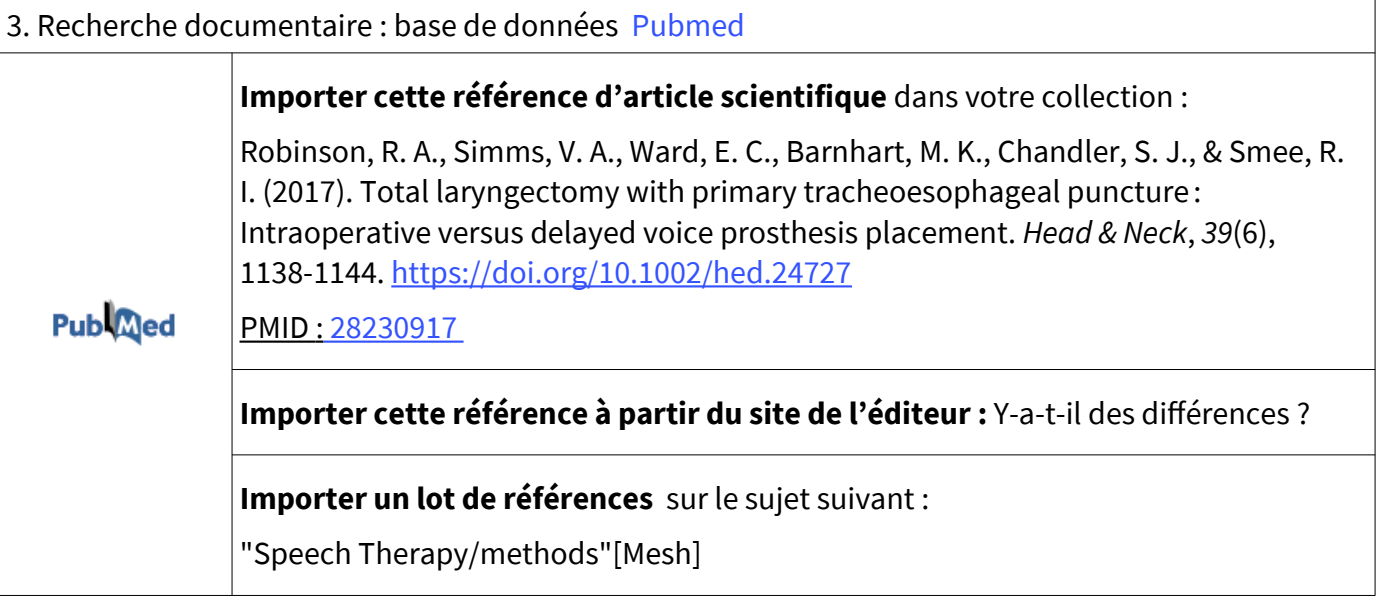

## IV Nantes<br>V Université

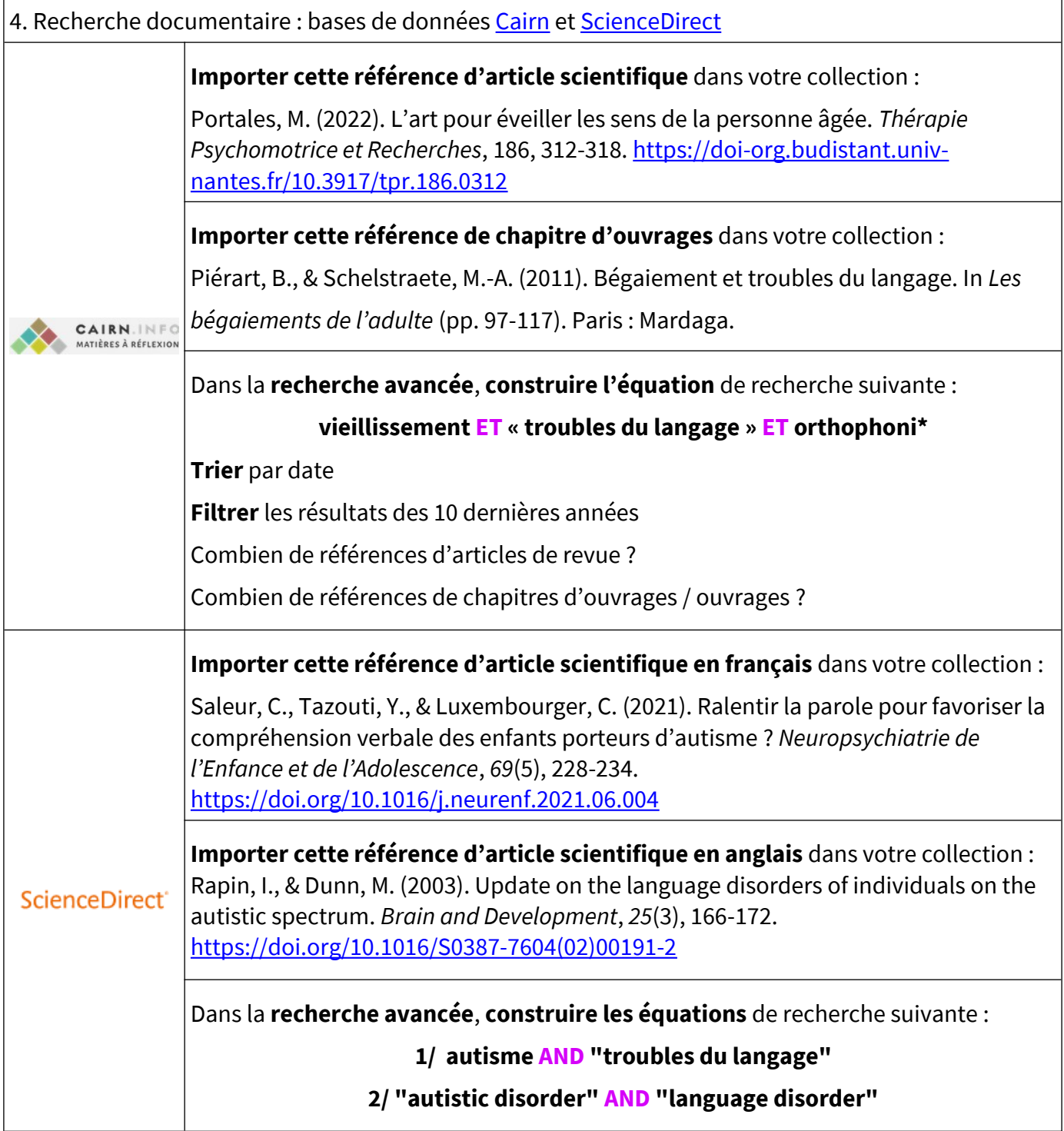

Suite  $\downarrow \downarrow \downarrow$ 

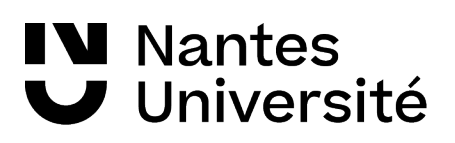

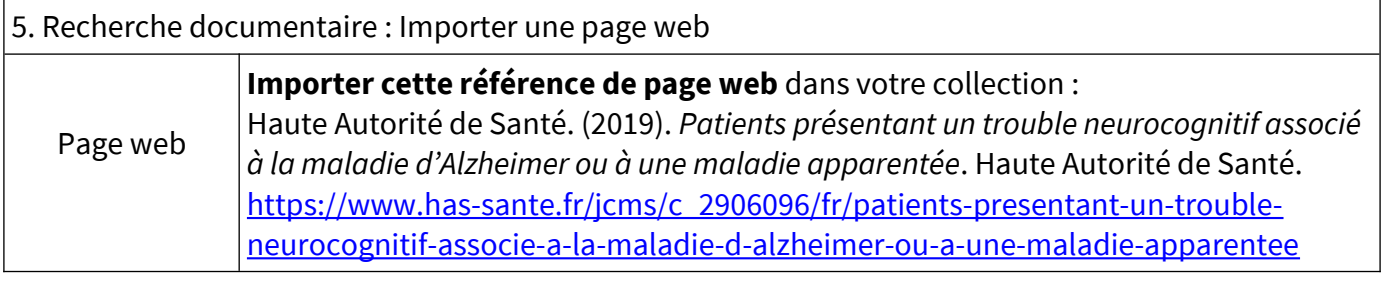

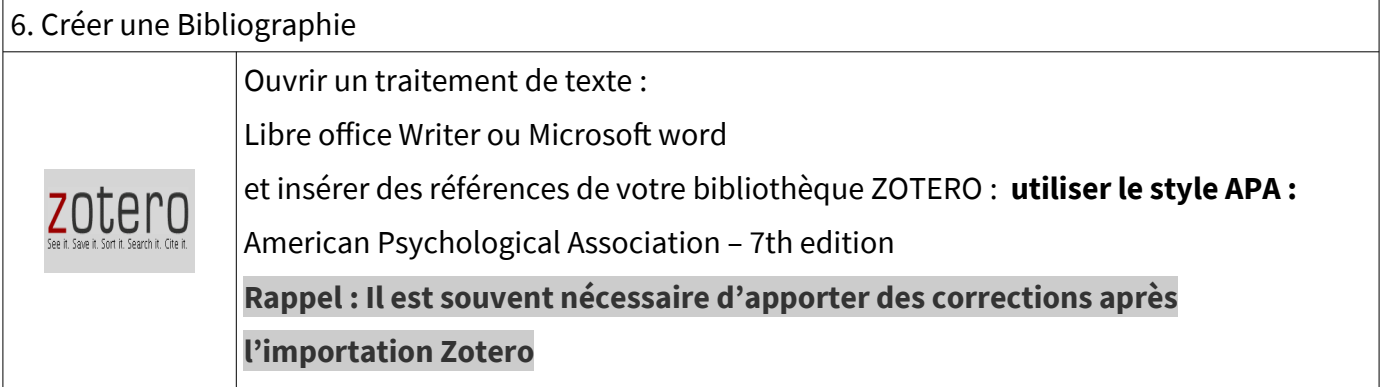